## **Fluxograma para Autorização de Manejo de Fauna para atividades de Criação em Cativeiro de Animais Silvestres:**

## **II - Para empreendimentos que se enquadram no Licenciamento Ambiental Ordinário (LP, LI e LO)**

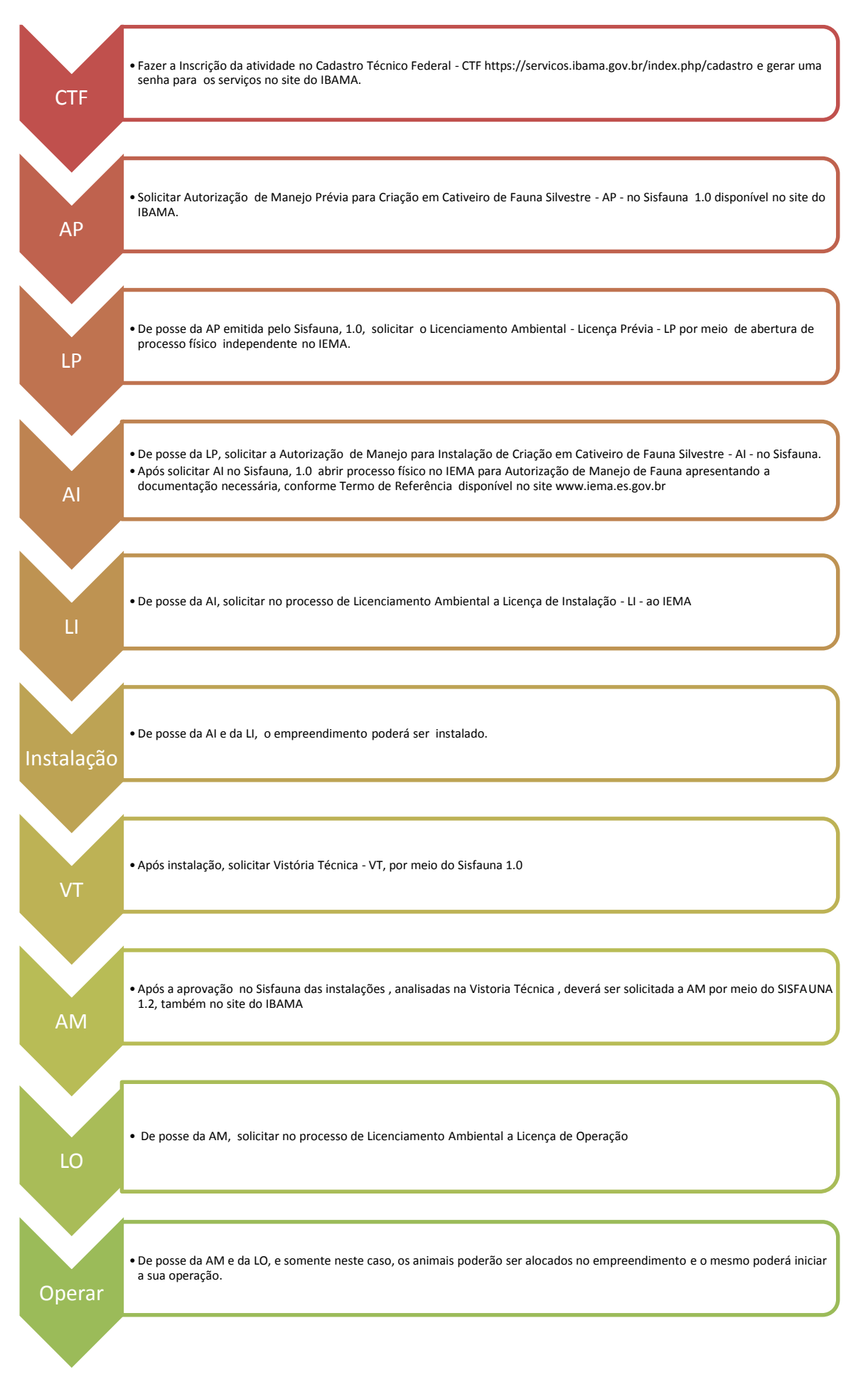